# **Dokumentation:**

# **NV-47-DMX-Digital**

**Elektrolumineszens / Folien / Leuchtschnur Steuergerät Für die Beleuchtung von Absturzkanten und Treppenstufen** 

### Beschreibung:

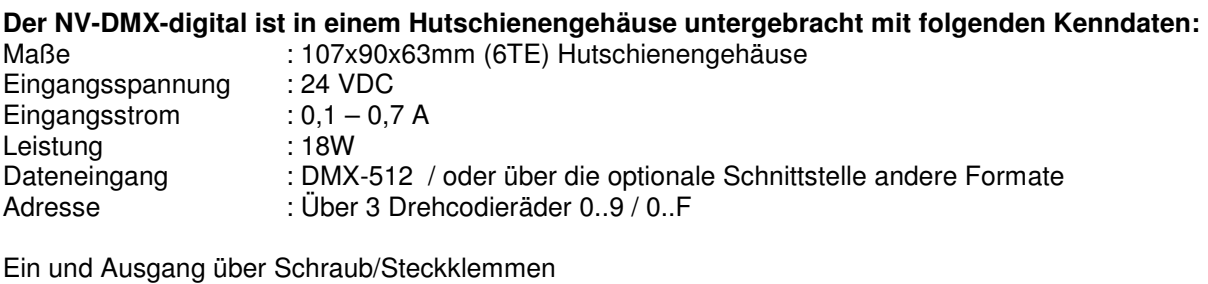

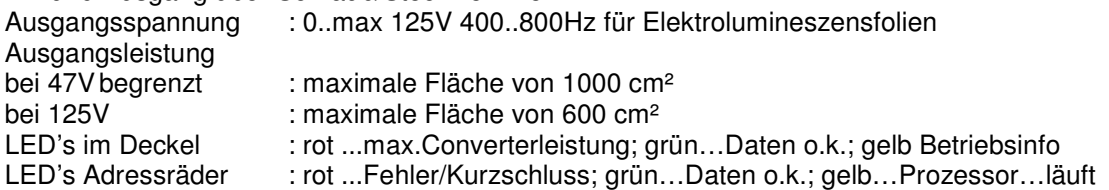

### **Einstellungen bei den Drehcodierrädern:**

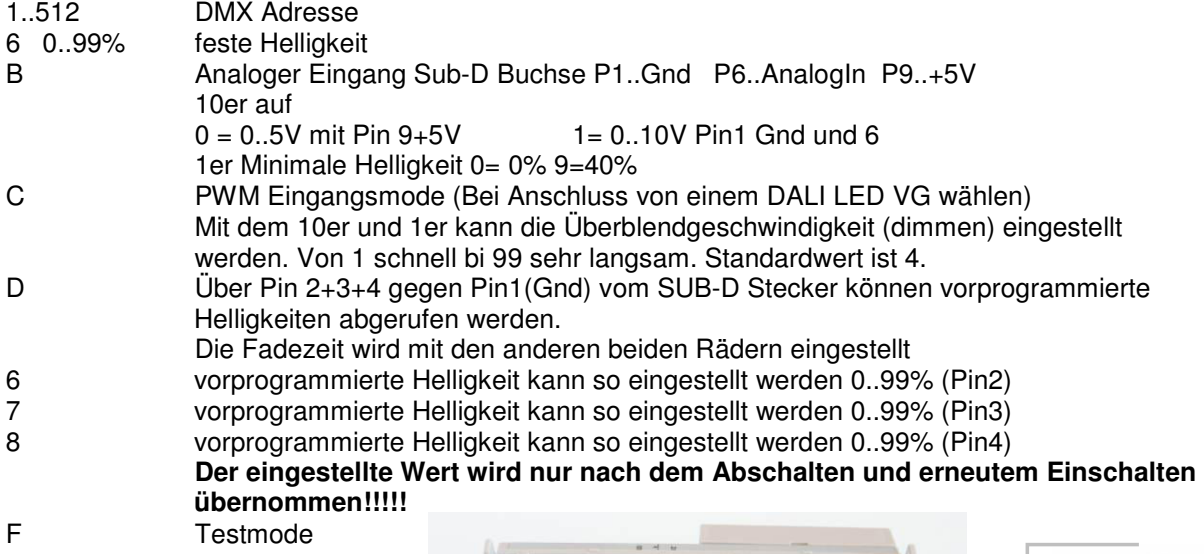

### **Multifunktionsschnittstelle:**

- Externes Potentiometer
- Externe kontroll LED
- Serielle Schnittstelle
- Programmierschnittstelle
- PWM Eingang

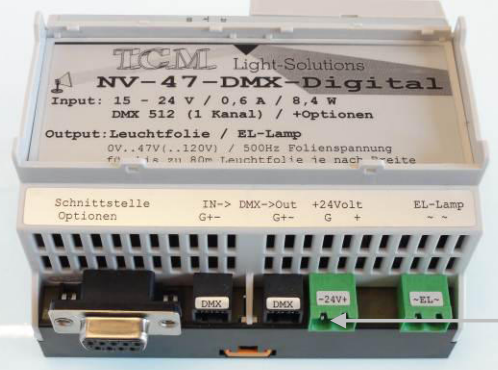

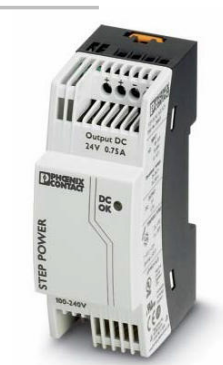

 passendes Netzteil 24V/0,75A 95-240VDC 80-240VAC

### **Betriebsmodi:**

Der NV 47 DMX Digital kann in verschiedenen Betriebsmodi ausgeliefert werden.

- 1. Im Betriebsmodus 47V ist die Ausgangsspannung des NV's auf 47 Volt mittels Hardware begrenzt. Somit ist die Ausgangsspannung unter 50V und fällt unter Kleinspannung.
- 2. Im Betriebsmodus 100V ist die Ausgangsspannung offen und kann bis 180 Volt betragen. Begrenzt werden kann die Ausgangsspannung trotzdem durch folgenden Prozess:
	- 1. Gerät abstecken
	- 2. An den Drehcodierrädern das 1. Rad auf 9 (0..F) stellen und mit 2 und 3 gewünschten Prozentwert einstellen (1-99% es gilt 99%=100%)
	- 3. Gerät stecken
	- 4. An den Drehcodierrädern gewünschte Funktion wählen.
	- 5. Gerät neu starten (abstecken …stecken)

Signalisiert wird eine begrenzte Ausgangsspannung durch ein blinken der gelben LED im Deckel. Das DMX Signal wird intern umgerechnet und interpoliert, so dass sich eine lineare Dimmkurve ergibt.

Die Rote LED im Deckel leuchtet auf, wenn der Ausgang trotz voller Eingangsleistung seine Endspannung nicht erreicht! Der Grund könnte sein: am Ausgang ist zu viel Leuchtfolie angeschlossen oder die angeschlossene Leuchtfolie hat einen zu geringen ohmschen Innenwiderstand.

Man kann diesen Fehler auch beheben durch ein deutliches begrenzen der Ausgangsspannung (siehe Betriebsmodi).

Die Rote LED neben den Adressrädern zeigt einen direkten Kurzschluss im Ausgang oder eine Überhitzung oder einen Internen Fehler.

Sollte das Gerät eine Beschädigung haben durch unsachgemäße Benutzung oder Installation ist das Gerät sofort außer Betrieb zu setzen! Der Anschluss und die Installation darf nur von qualifiziertem Fachpersonal durchgeführt werden.

CE Konformität:

Die Baugruppe ist Mikroprozessorgesteuert und verwendet Hochfrequenz Die Karte wurde bei uns im Labor gemäß EN55022B und IEC65/144 getestet und geprüft.

## **Mit DALI EVG**

Notwendig ist ein spezielles Adapterkabel:

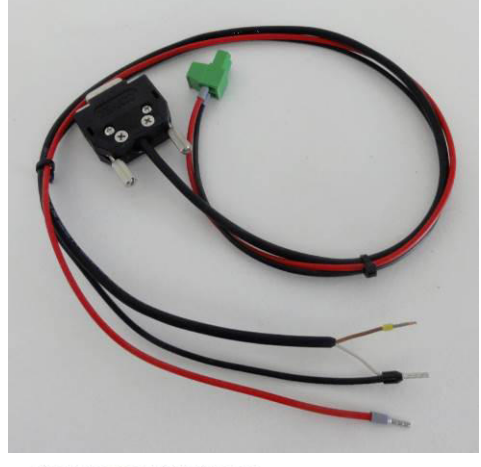

Das DALI EVG liefert sowohl die Spannungsversorgung wie auch die gewünschte Helligkeit.

SUBD-Pin 1 =Gnd und 8=PWM Signal vom DALI-EVG

An 24 V Fix wird die Versorgungsspannung ausgegeben

Braun (Pin 8) muss an Minus (-) DIM angeschlossen werden!!!!

**ODBSELVCE K RoHS** 

TALEX Converter 0025 K210 24 V one4all LCU indoor IP20

#### Produktbeschreibung

- · 1-Kanal one4all-LED-Betriebsgerät
- · Für 24 V LED-Module
- $\bullet$  Dimmbereich von 1 100 %
- · switchDIM-MEMORY
- · Kurzschlussschutz mit automatischem Neustart
- · DC-Versorgung möglich
- · Werkzeuglose Schnellmontage von Zugentlastung und Klemmenabdeckung
- · Obertemperaturschutz
- · 1 adressierbarer und dimmbarer PWM Ausgangskanal und 1 fixer 24 V Ausgangskanal
- · Leitungsquerschnitt Anschlusskabel: 2,5 mm<sup>2</sup>
- · Anschlusskabel netzseitig: H03VV-F, H05VV-F
- · Ausgang PWM-Signal: 24 V DC
- $\bullet$  Lastbereich:  $0,1 25$  W

#### **Technische Daten**

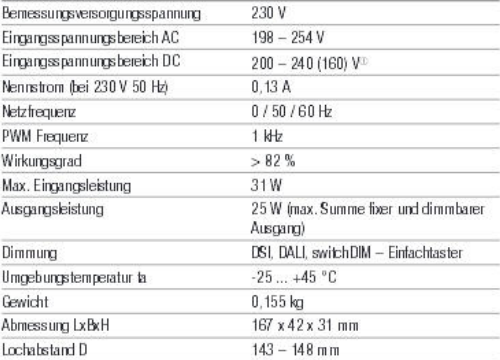

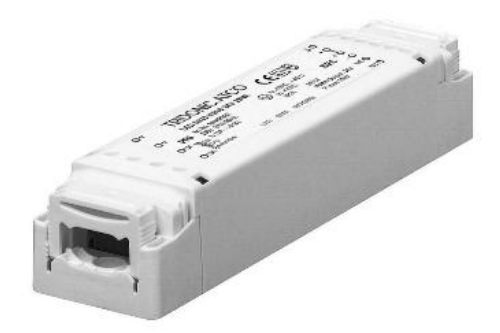

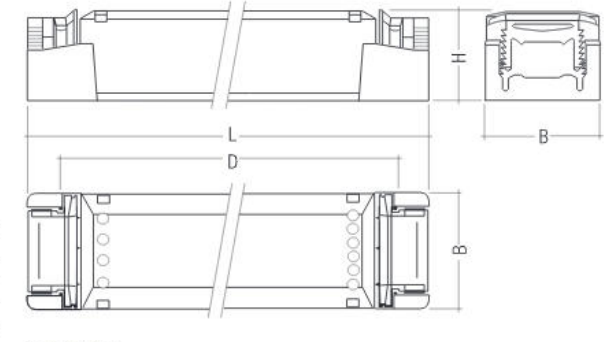

#### Bestelldaten

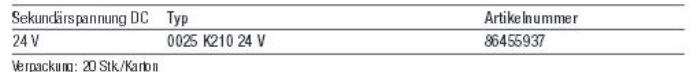

 $^{\circledR}$  Nach Powerup mit höherer Spannung funktioniert das Gerät bis zu dieser Eingangsspannung.

#### T.C.M. Light-Solutions

#### switchDIM (mit Memory-Funktion)

Die integrierte switchDIM-Funktion ermöglicht den direkten Anschluss eines Standard-Tasters zum Dimmen und Schalten.

Bei einem kurzen Tastendruck (< 0,6 s) schaltet das angeschlossene LED-Betriebsgerät ein bzw. aus. Der zuletzt eingestellte Dimmwert wird nach dem Einschalten wieder aufgerufen.

Ein anhaltender Tastendruck dimmt die angeschlossenen LED-Module. Nach Loslassen und erneuter Betätigung ändert sich die Dimmrichtung.

Für den Fall, dass das LED-Betriebsgerät auf unterschiedlichen Dimmwerten startet oder mit gegenläufiger Dimmrichtung arbeitet (z.B. nachträgliche

Installation), können alle Geräte durch einen 10 s anhaltenden Tastendruck auf 50 % Dimmwert synchronisiert werden.

Taster mit Glimmlampen dürfen nicht verwendet werden.

switchDIM ist eine sehr einfache Art ein Gerät mittels handelsüblichen Tastern oder Bewegungsmeldern zu steuern.

Für eine einwandfreie Funktion ist das Gerät jedoch auf eine sinusförmige Netzspannung mit einer Frequenz von 50 oder 60 Hz am Steuereingang angewiesen.

Besonderes Augenmerk ist auf klare, eindeutige Nulldurchgänge zu legen. Starke Netzstörungen können dazu führen, dass auch die Funktion von switchDIM gestört wird.

#### Verdrahtung

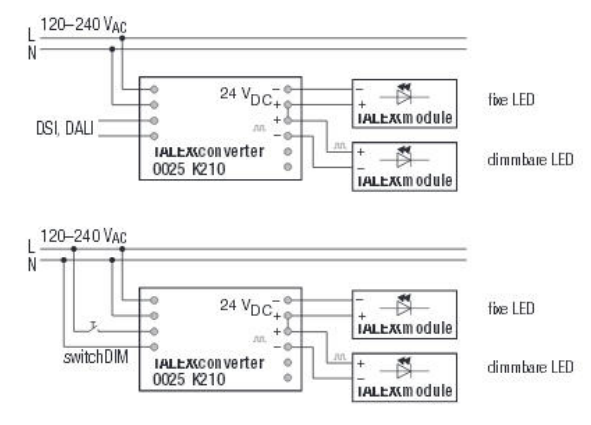

Maximale Belastung von Leitungsschutzautomaten

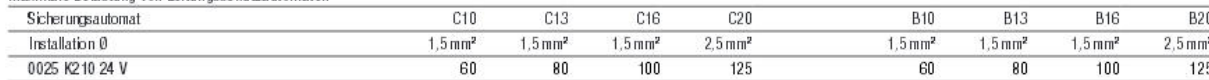

# Software Einstellungen:

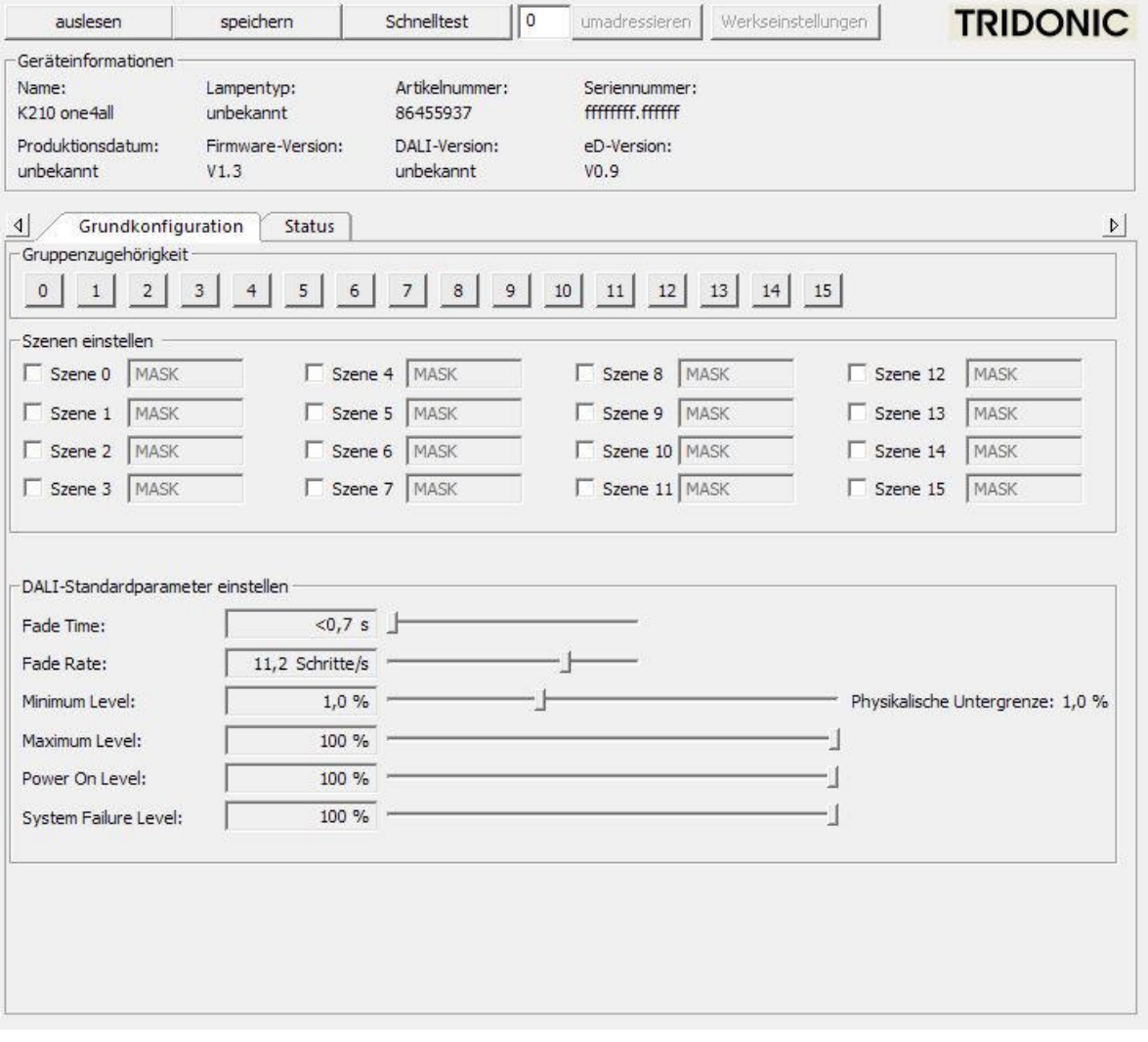

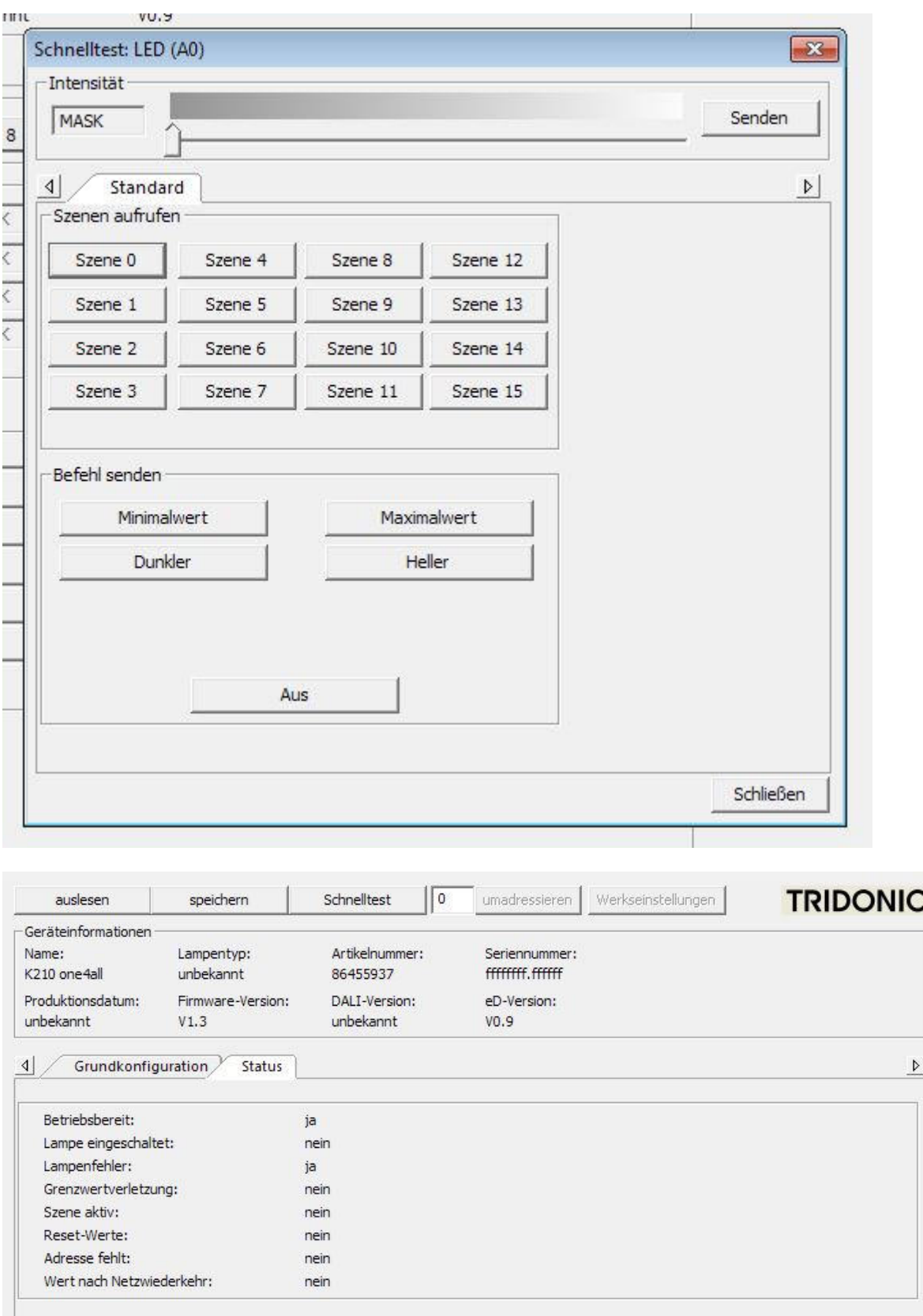